#### **1**

#### **3**

#### **2**

#### **5**

#### **8**

#### **9**

Zakładamy własną stronę internetową, blog, vlog, kanał w social media, listę mailingową.

W treści umieszczamy nasze linki partnerskie, banery oraz inne materiały promocyjne.

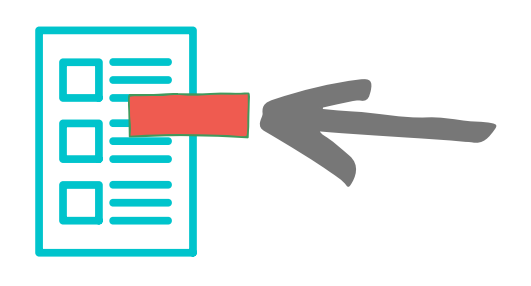

Jeśli użytkownik dokona zakupu prowizja ze sprzedaży zostanie dodana do naszego konta.

### **7**

Po uzbieraniu odpowiedniej sumy zlecasz wypłatę zgromadzonych środków.

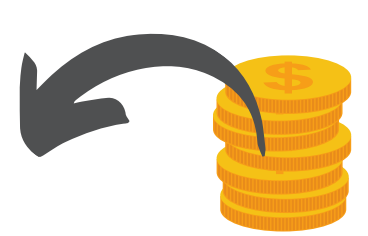

## **PROGRAMACH PARTNERSKICH** JAK ZACZĄĆ ZARABIAĆ W

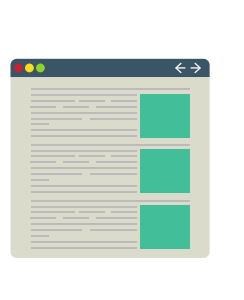

Wybieramy program partnerski, najlepiej, żeby był zgodny z naszymi zainteresowaniami oraz treścią naszej strony.

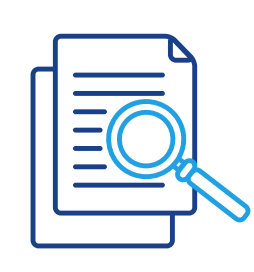

#### **4**

Każdy użytkownik, który przejdzie na stronę partnerską z naszego polecenia będzie do nas przypisany.

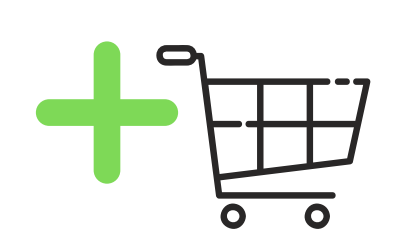

**6**

Wszystkie poprawnie wykonane transakcje, za twoim pośrednictwem, sumują się.

# $\frac{1}{2}$  +  $\frac{1}{2}$  +  $\frac{1}{2}$

Pieniądze trafiają na Twój rachunek bankowy.

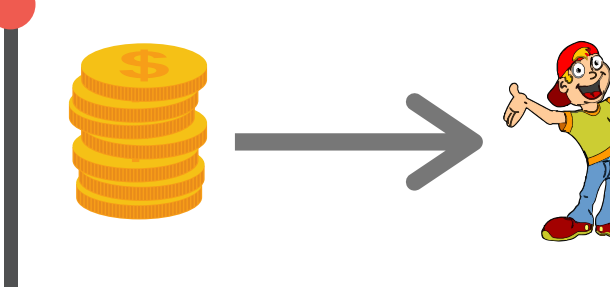

Teraz wystarczy już tylko zapłacić podatek.

Więcej informacji na stronie [PartnerskieProgramy.pl](https://partnerskieprogramy.pl/)